5-Step Lesson Plan Template 5-Step Lesson Plan Template

**Santa Tracker** 

Google

# $C^{\text{in}}$ USING UUC IU UI CALC<br>Oomitalia OI IUVVIIAN<br>OI IUVVIIAN Grades 6–8 Using Code to Create a Snowflake

g.co/santatracker

**30° 30°**

**5**

30°<sup>1</sup>

 $\bullet$ 

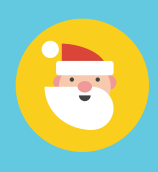

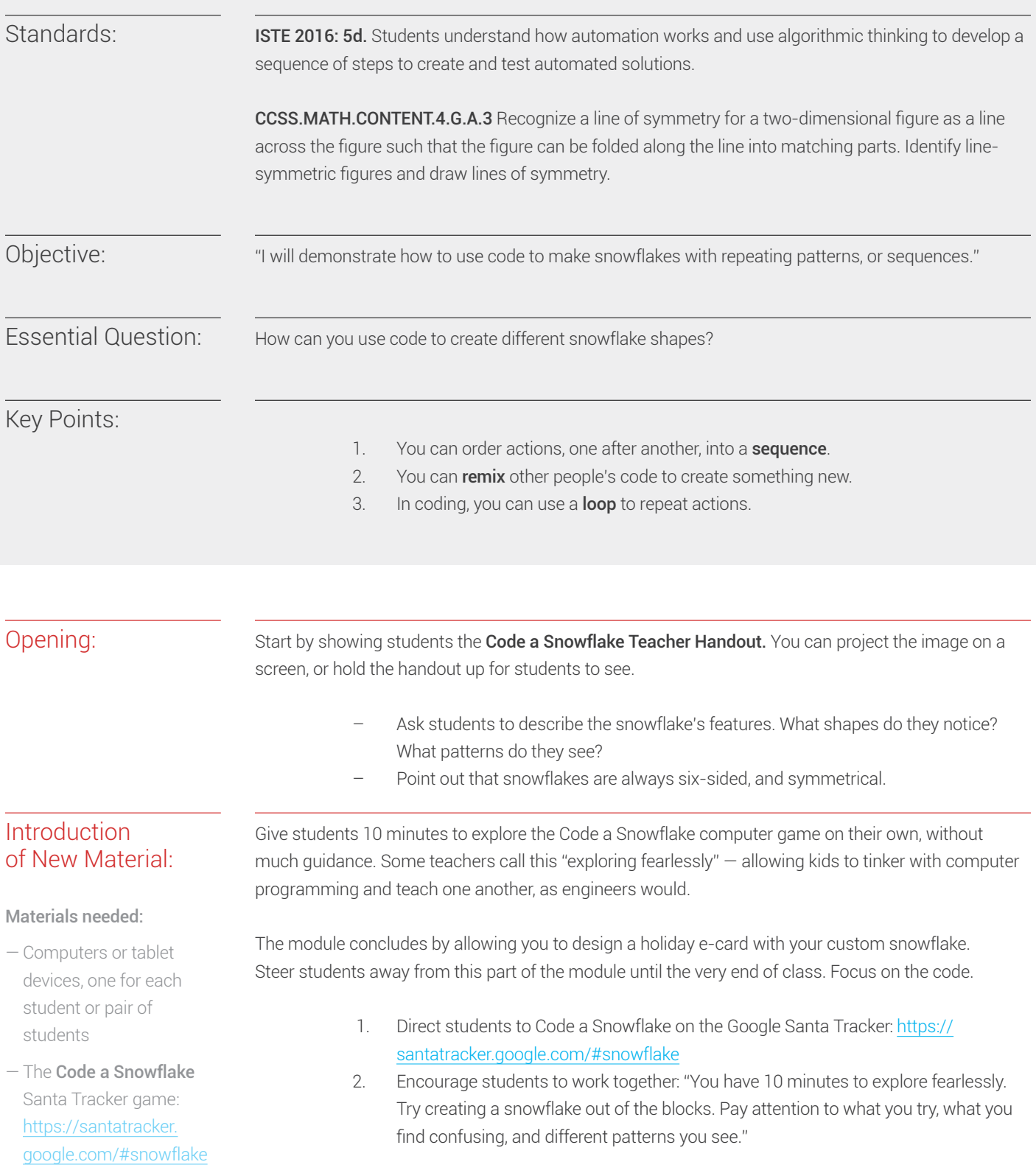

- 3. Invite volunteers to share what they noticed about Code a Snowflake:
	- What do the different blocks do?
	- Did anyone play with the loop block? What happened?
	- What did you find confusing?
	- What made sense? What didn't?

## Guided Practice:

Materials needed:

— The Code a Snowflake Student Handout

Next, in pairs, have students create snowflakes by copying the Code a Snowflake Student Handout. They'll practice putting specific blocks together to create specific shapes, and then remix them.

- 1. Distribute the Code a Snowflake Student Handout to each pair of students.
- 2. Have students follow the handout. They'll start by copying code, and then start remixing it by adding more blocks, colors, and sizes.
- 3. Once finished, have students share what they learned with their neighbors. How did they remix the code? What did they do differently, or the same?
- 4. Before moving on, make sure you cover the following points:
	- $-$  Each block is an **action**, or a command. It tells the program to do something.
	- When you put blocks together, you form a **sequence**. A sequence is a set of actions, one after the other.
	- Notice that the loop block repeats actions using fewer blocks. This helps shorten the code.
	- **Remixing** is something computer engineers do often. They take existing code, and build on it.

Have students design a snowflake to send as an e-card to a friend or family member.

#### Tips:

- Set some ground rules for who students can email their digital cards to, if anyone. For example, you can have students send the cards to you to print out and post in the classroom.
- If students have an idea for a snowflake, encourage them to try it out. Can they use the blocks to create their idea?
- If students don't know where to start, encourage them to start with one of the snowflakes on the handout.
- Make sure the blocks are connected to each other, otherwise their program won't run.
- To remove a block, drag it down toward the bottom of the screen and release. (To remove just one block, it needs to be moved to the end of the sequence.)

## Independent Practice:

#### Materials needed:

- Computers or tablet devices, one for each student or pair of students
- Extra copies of the Code a Snowflake Student Handout, or sample snowflake patterns
- The Code a Snowflake Santa Tracker game: https://santatracker.google.com/#snowflake

#### Differentiated Instruction

Some students might want to add as many blocks as they can, just to see what happens. Help them think through what's happening and plan ahead, and challenge them to recreate sample snowflakes from the Code a Snowflake Student Handout.

Closing:

To conclude the lesson, ask students:

1. What is a sequence, and what does it have to do with coding?

A sequence is a series of events or actions that happen in a certain order. You can tell a computer to follow a sequence.

2. Can you explain what this sequence does?

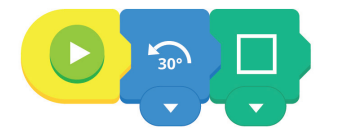

Rotate 30 degrees and add the square. This gets repeated 6 times, creating a snowflake shape.

3. How do loops help engineers code?

A loop can help engineers shorten and simplify their code.

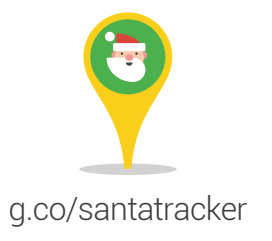

# Code a Snowflake Student Handout

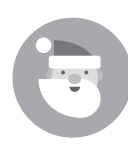

Make each of these snowflakes. Then add or remix the blocks, and write your new sequence.

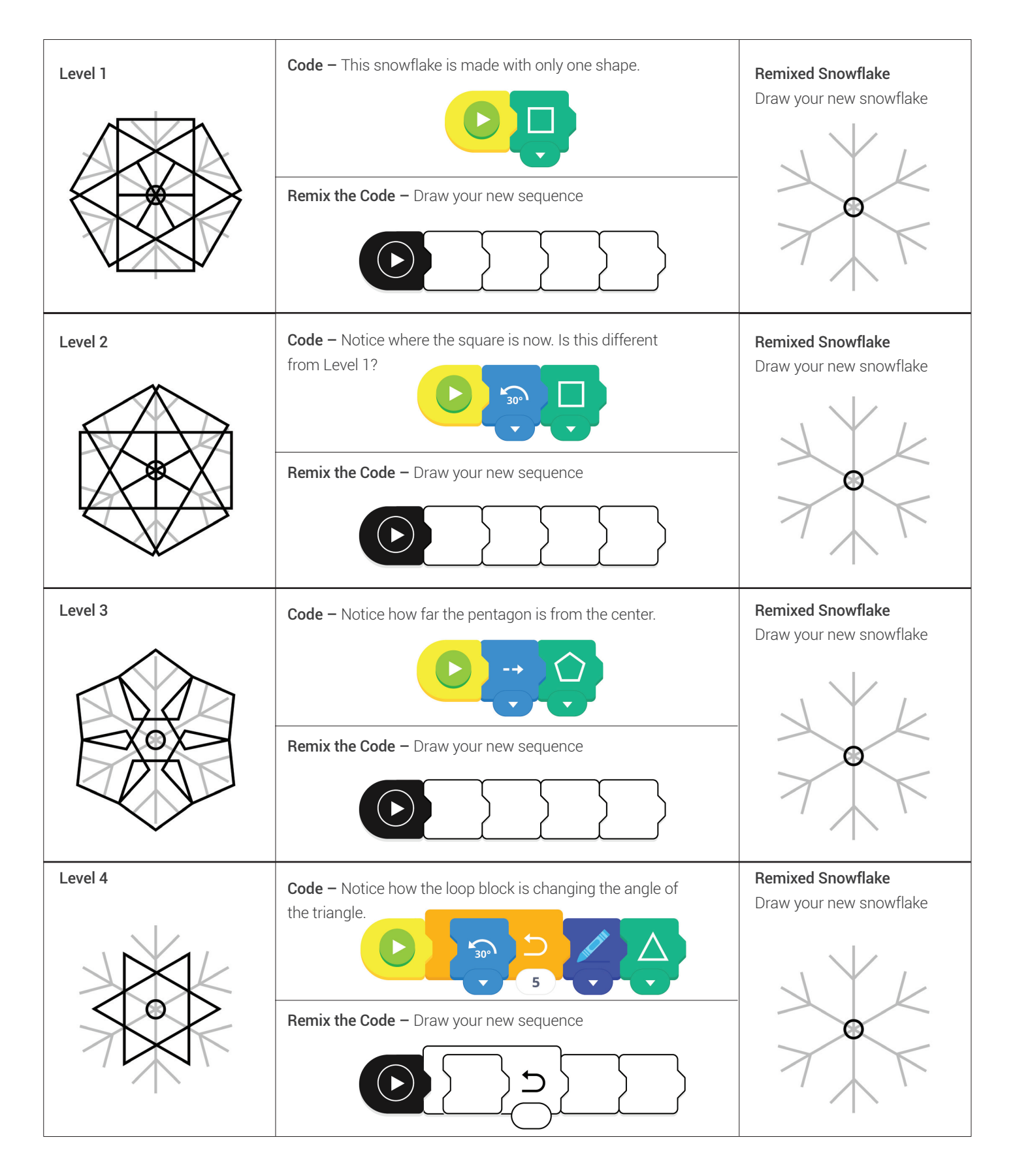

## Code a Snowflake Teacher Handout

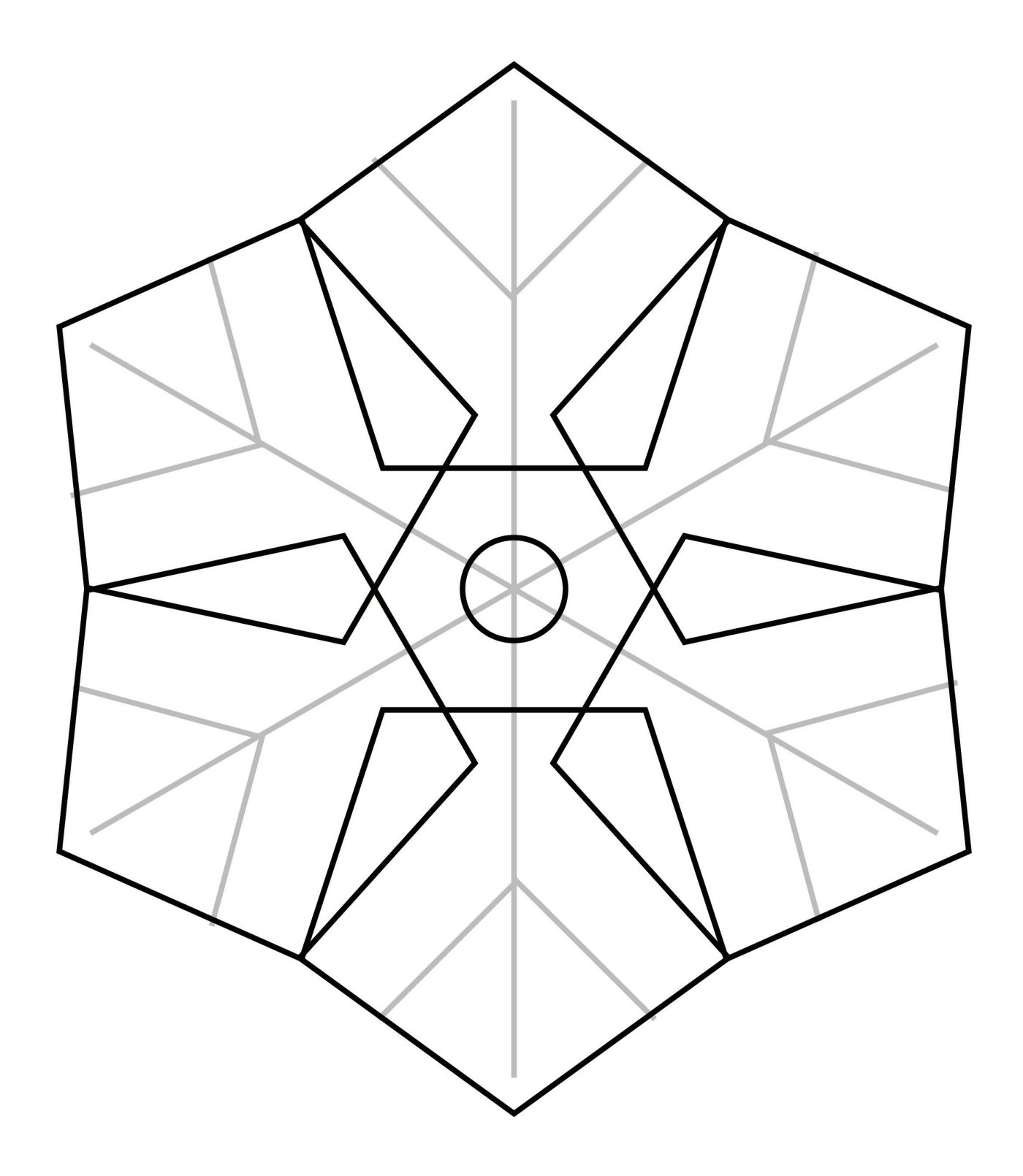

Notice how this snowflake is symmetrical. If you were to fold the snowflake in half, the sides would match. Also notice that it has 6 points. All snowflakes have 6 points.

#### Bonus question:

Can anyone tell what shape this snowflake is made out of? (Pentagons)

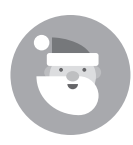